## **UNFUNDED OR PARTIALLY FUNDED ORGANIZATIONAL-BASED PROJECTS**

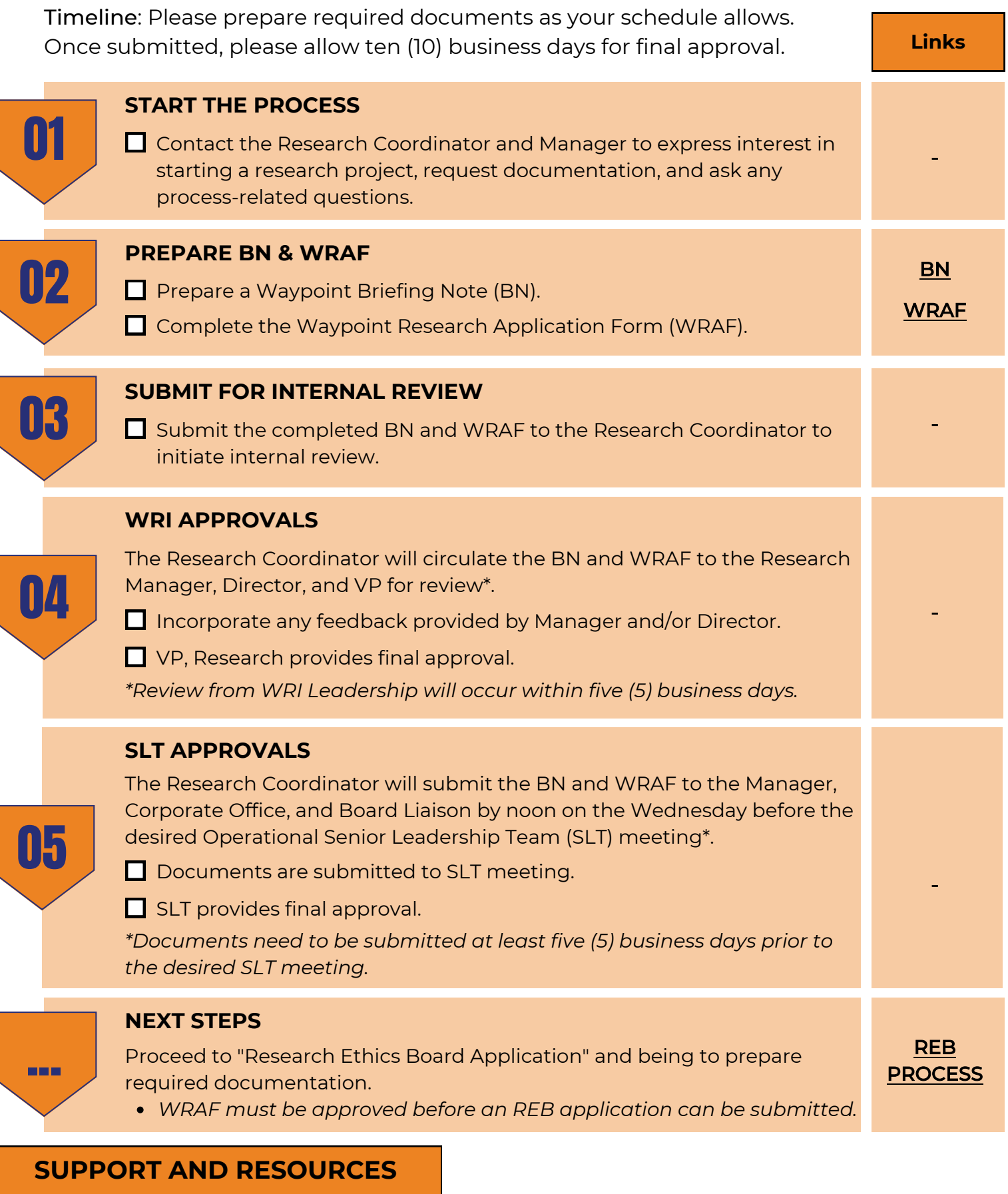

Contact Research Coordinator and Manager for support with the WRAF or the application process.